## **FLOTHO\_PEDIATRIC\_ALL\_THERAPY\_RESPONSE\_UP**

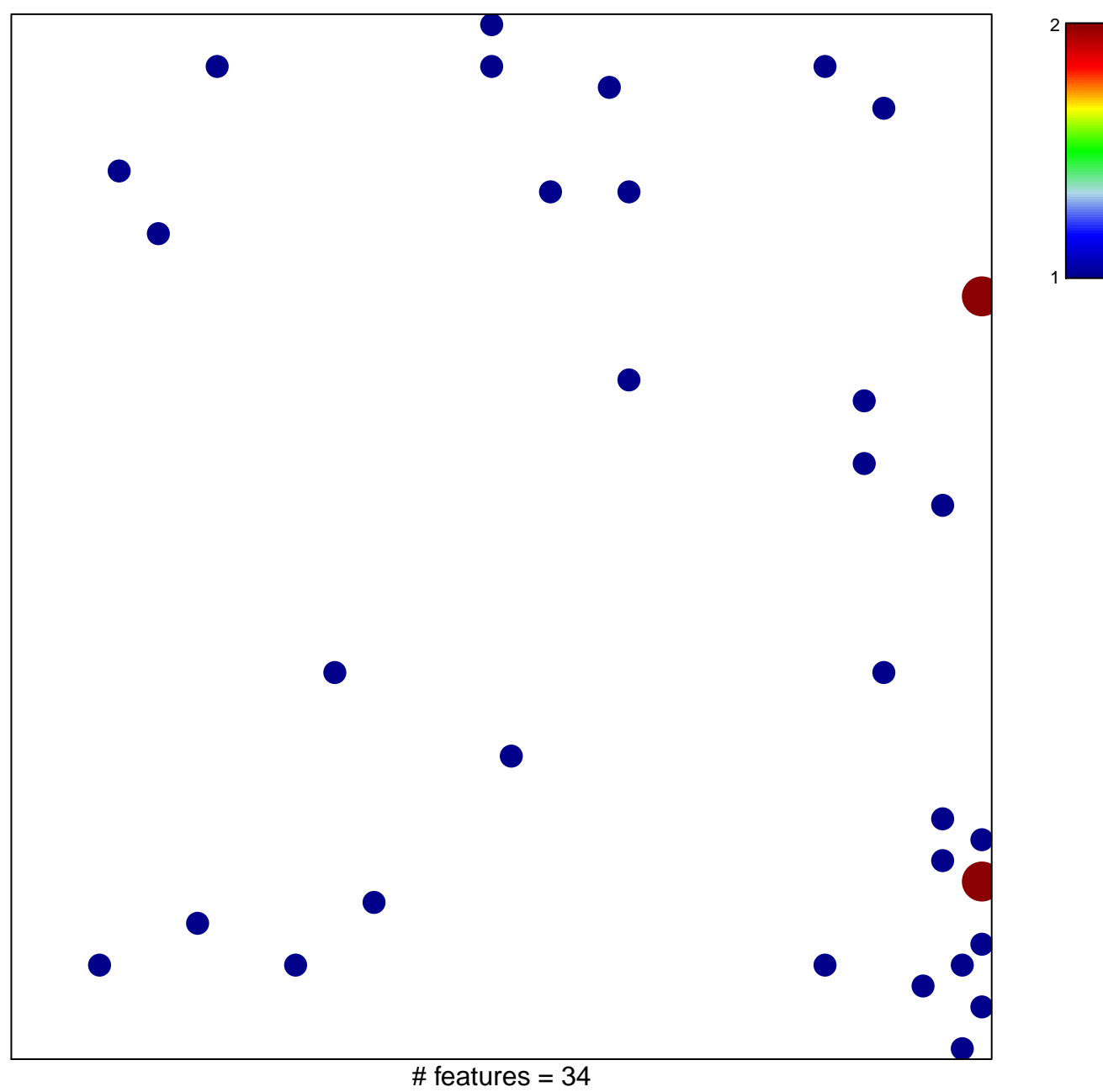

chi–square  $p = 0.8$ 

## **FLOTHO\_PEDIATRIC\_ALL\_THERAPY\_RESPONSE\_UP**

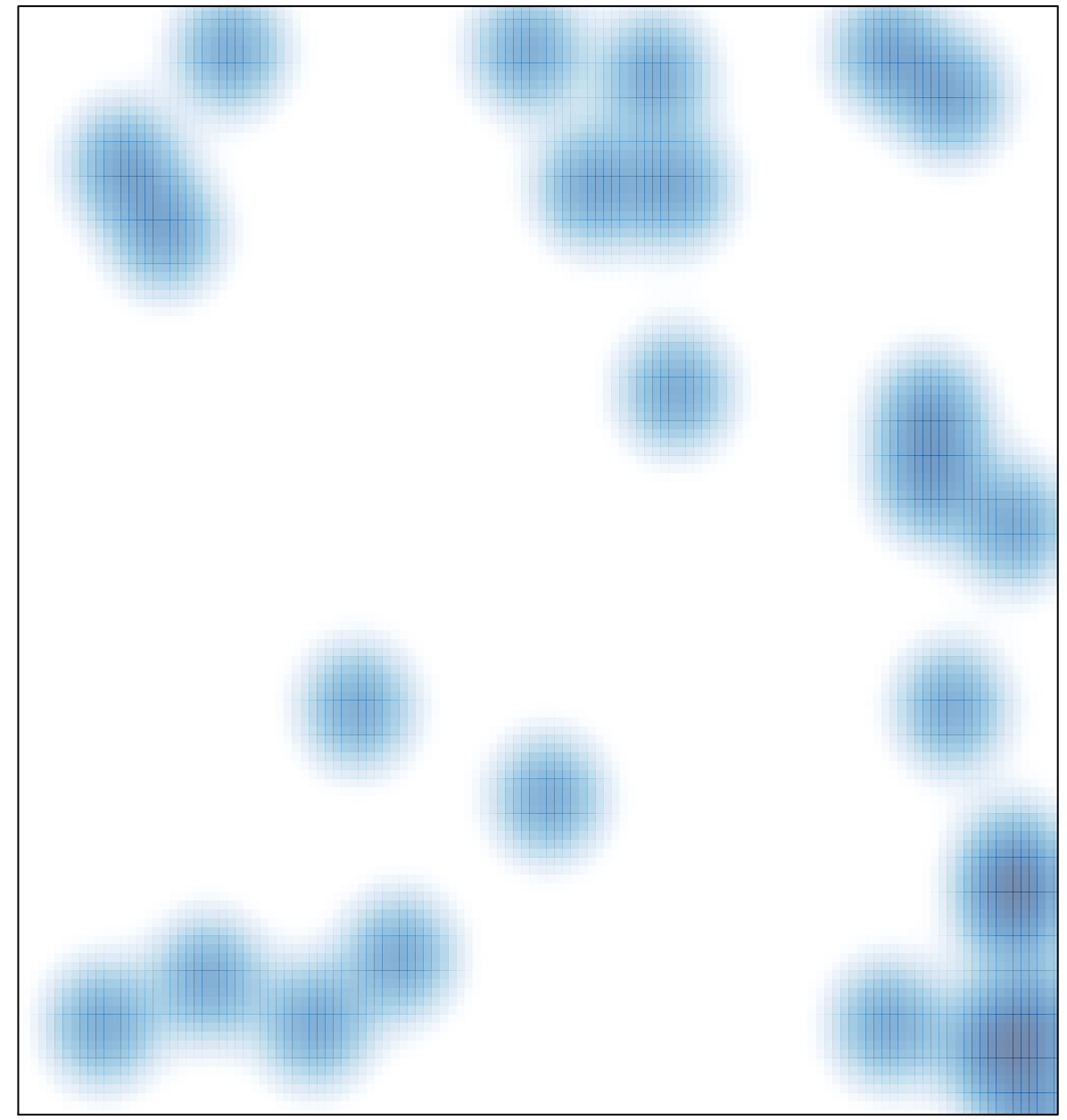

# features =  $34$ , max =  $2$